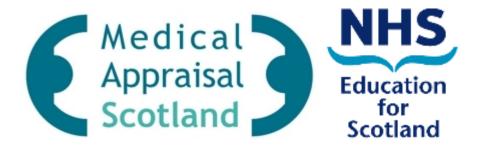

### Educational Supervisor Review & Sign Off of Trainee Declarations on SOAR

(Last NES update 10/03/14)

### **Overview**

- Overall Process
- Email Notification
- Login to correct Role on SOAR
- Access Declaration
- Review submitted Declarations
- Comment & Sign Off Declarations
- Issues
- Support

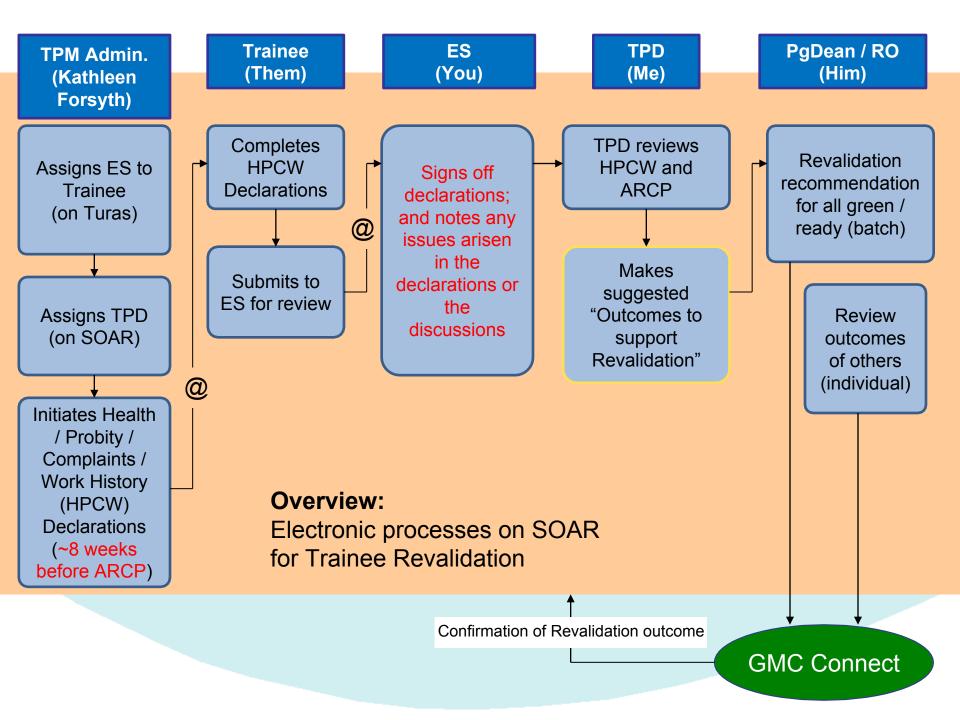

### **Email Notification from SOAR**

- When trainee completes and submits their declarations, you will receive an automated email confirming so
- If you click on the link in the email, you will probably be met with a "Security Violation" message upon login - ignore it

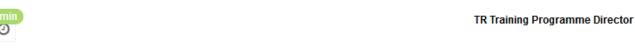

Alistair Bryan 🕶

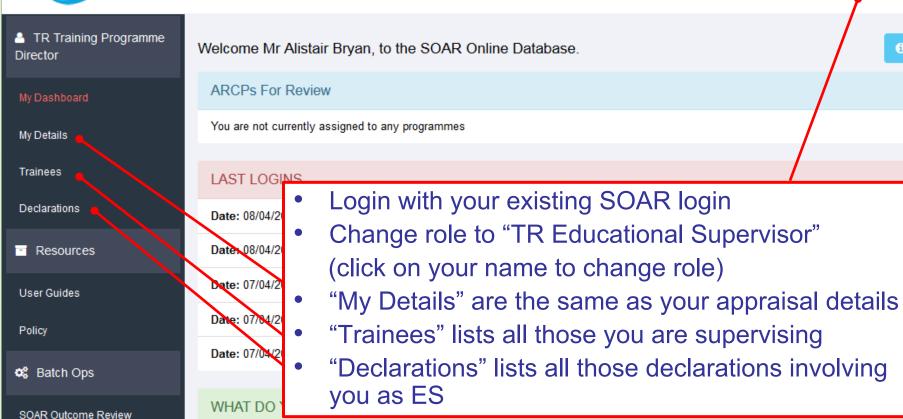

View Declarations

**TRAINFFS** 

You are not currently assigned to any programmes

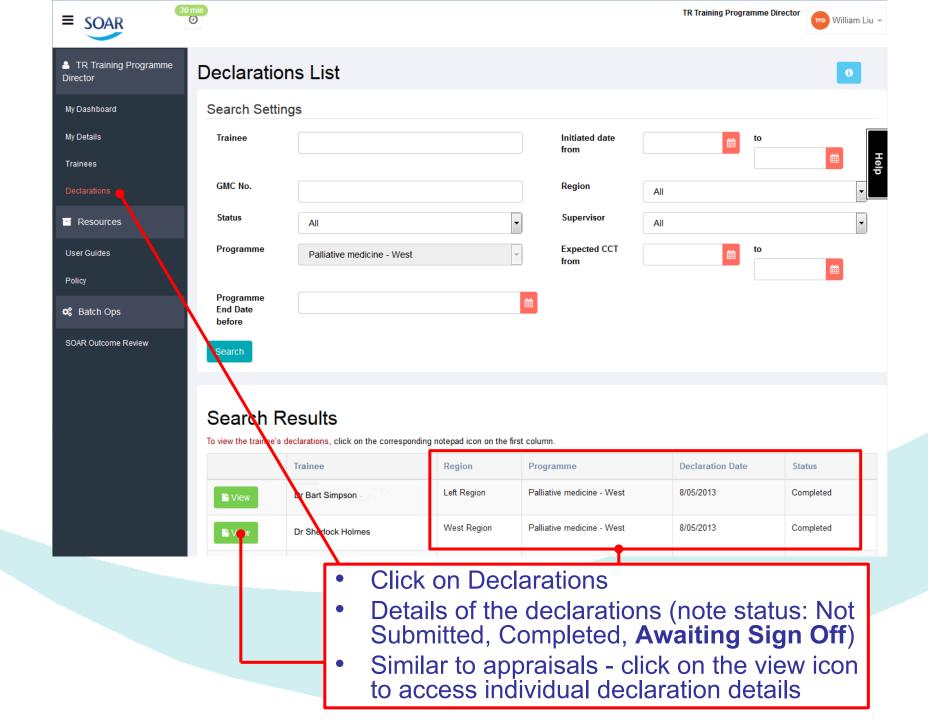

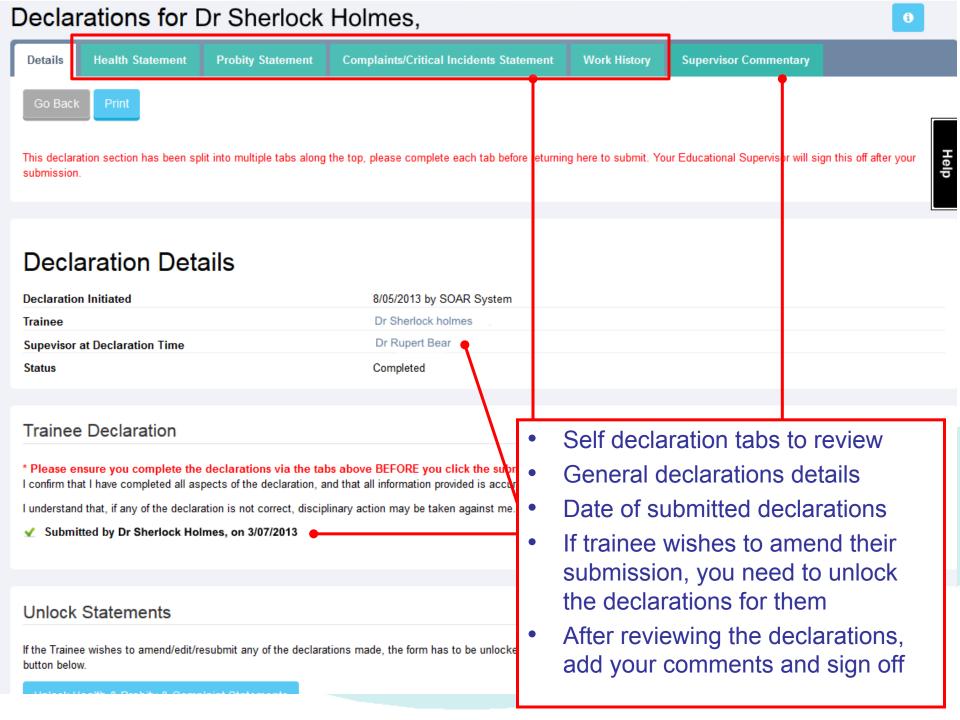

## Apologies for return to old website screen shots!

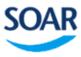

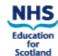

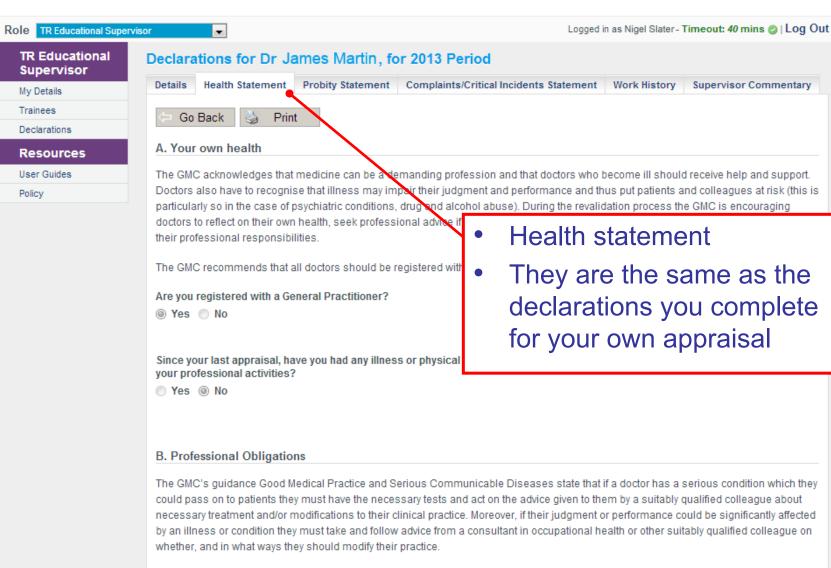

Please confirm that you accept all the professional obligations placed on you in the guidance

Good Medical Practice and Serious Communicable Diseases.

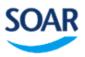

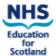

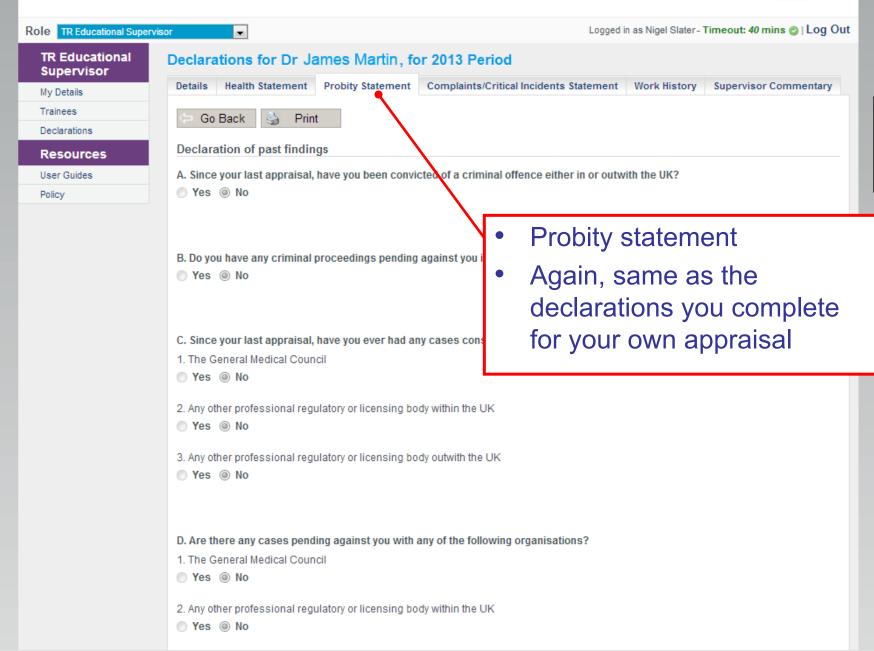

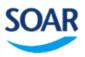

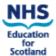

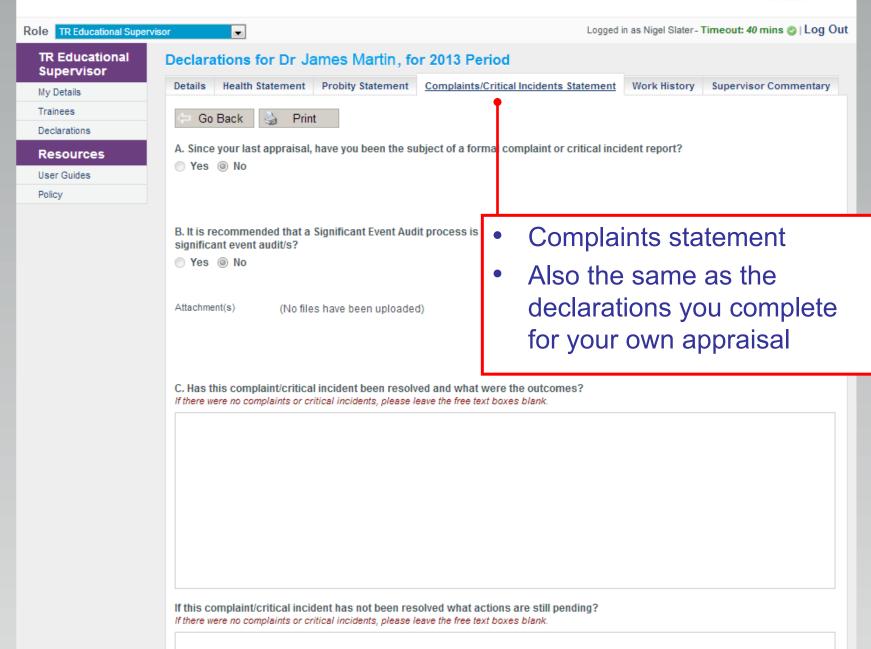

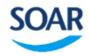

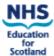

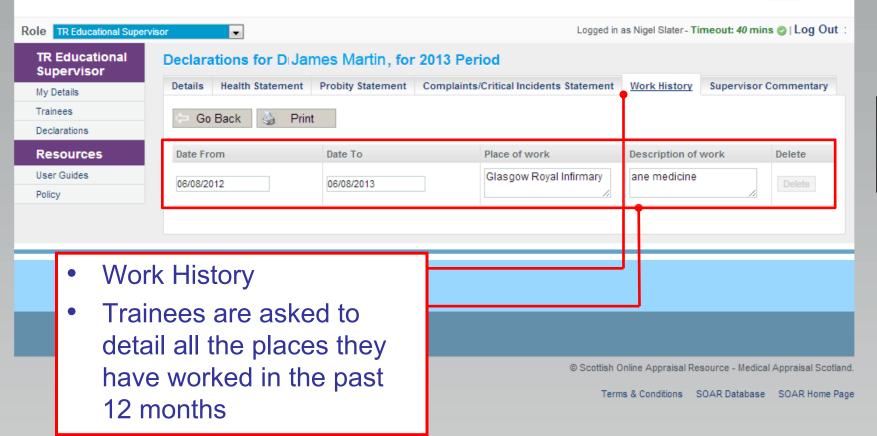

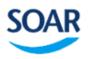

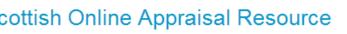

Supervisor Commentary on Complaints / Critical Incidents for 2013 Period

(a) | B / U ABC | 를 를 를 | Paragraph

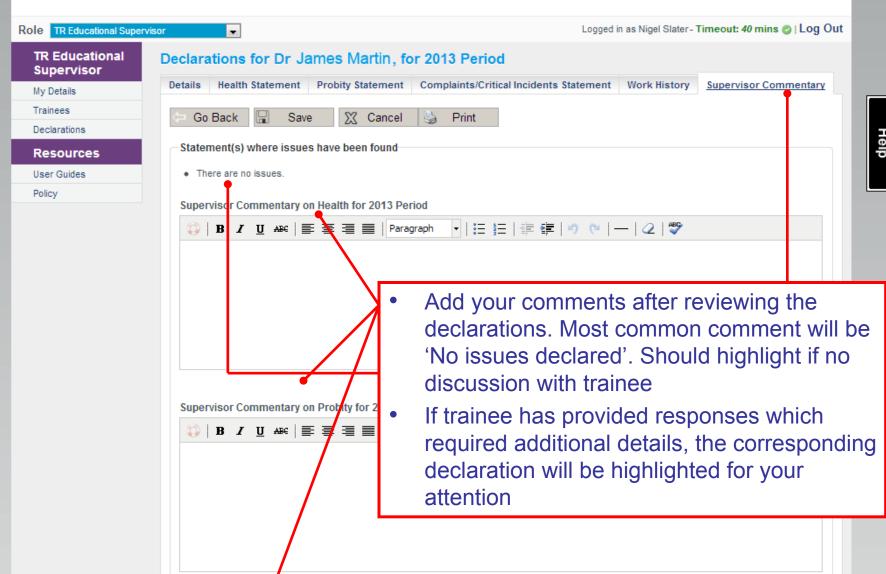

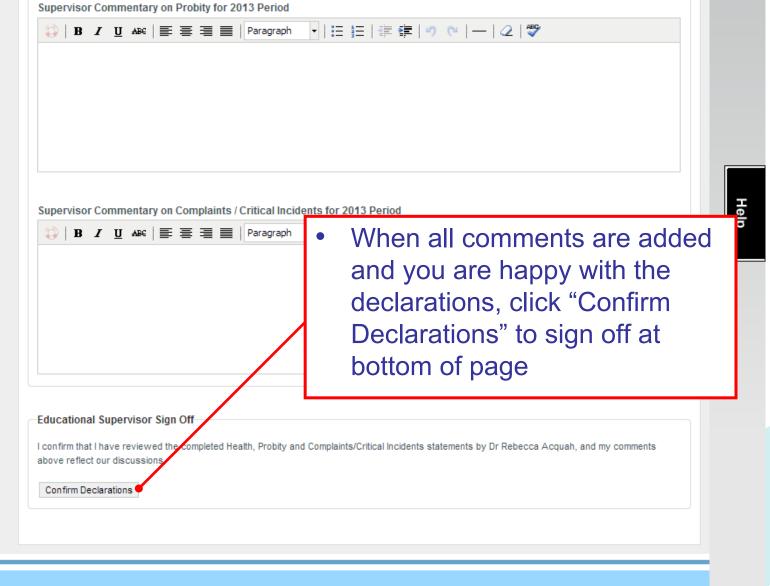

## When Can the TPD Sign Off Trainee Declarations?

- OOP: TPD acts as ES when trainee OOP
- In lieu of ES: should be rare
  e.g. ES sick leave (not annual leave!) and
  trainee must request TPD
  (will not be chased by deanery)
- Not permitted to fill in for omissions on day of ARCP, needs to be Outcome 5

# What if the trainee declares a potential issue?

- If issue declared, all that is required of ES is to highlight this in supervisor commentary
- NES will then investigate further.
- ES has no role to pursue any issues declared.

## What if ES is aware of relevant issue which is not declared?

- As in any other situation regarding a colleague, ES has duty to inform NES (TPD) of concern
- It is then responsibility of NES to follow up what is potentially a probity issue.

# Trainee fails to declare issue which ES has no knowledge of.

- ES cannot be held in anyway responsible for the failure of a trainee to make an appropriate declaration on SOAR.
- This would potentially be viewed as a probity issue on the part of the trainee and would be taken forward by NES.

### **Further support**

- Fellow ES or College Tutor
- Local Deanery Administrator:
  - kathleen.forsyth@nes.scot.nhs.uk
- Medical Appraisal Scotland website:
  - http://www.appraisal.nes.scot.nhs.uk/help-mewith/soar/trainees.aspx
  - Resources, FAQ and other useful sections
- SOAR Helpdesk
  - For technical queries relating to SOAR
  - "Help" box / form when logged into SOAR; or email <u>SOAR@nes.scot.nhs.uk</u>